<span id="page-0-0"></span>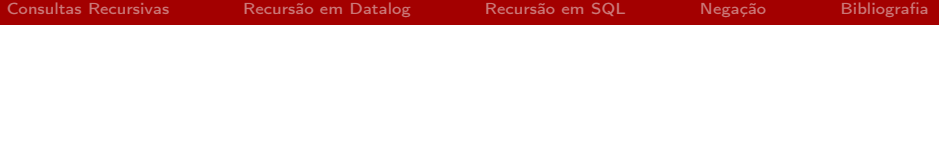

# [MAC0439] Laboratório de Bancos de Dados Linguagem SQL: Consultas Recursivas

Kelly Rosa Braghetto

DCC–IME–USP

22 de maio de 2018

# <span id="page-1-0"></span>Consultas "não-convencionais"

- $\triangleright$  Existem alguns tipos de consultas que não conseguimos expressar usando a Álgebra Relacional
- $\triangleright$  Um caso comum são as consultas que envolvem recursão

## Exemplo – Sequências de filmes

Vamos considerar a relação FILME\_SEQUENCIA, que contém pares formados por um nome de filme e outro nome de filme que é a sua sequência imediata.

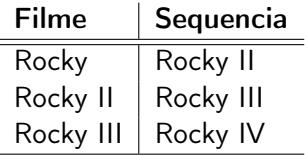

Podemos estar interessados em saber, para um dado filme, quais foram os seus "sucessores" (mesmo os não imediatos).

[MAC0439 – Lab. BD | SQL \(Consultas Recursivas\)](#page-0-0) DCC–IME–USP 2/44

# Consultas "não-convencionais"

## Como obter CONTINUACAO a partir de FILME\_SEQUENCIA

 $\triangleright$  Por meio de uma junção natural (operador  $*$  da álgebra relacional):

```
\piprimeiro,terceiro(\rho_{\textsf{FS1(primeiro, segundo)}}(FILME_SEQUENCIA) *
\rho_{\textsf{FS2}(\textsf{segundo,terceiro})}(\textsf{FlLME\_SEQUENCIA}))
```
▶ O correspondente em SQL fica:

SELECT FS1.filme, FS2.sequencia FROM FILME\_SEQUENCIA AS FS1, FILME\_SEQUENCIA AS FS2 WHERE FS1.sequencia = FS2.filme

► Problema: só obtém a sequência imediata de uma sequência imediata; o Rocky IV ficaria de fora!

# Consultas "não-convencionais"

#### Como obter CONTINUACAO a partir de FILME\_SEQUENCIA

- ▶ Podemos obter *i*-ésima sequência de um filme fazendo uma junção de FILME\_SEQUENCIA com ela mesma i − 1 vezes
- $\blacktriangleright$  Fazendo a união das tuplas resultantes dessas junções, conseguimos todas as continuações de filmes até um limite fixo
- ▶ Entretanto, dessa forma não conseguimos definir uma "união infinita", que considere infinitas junções para gerar todas as possíveis continuações expressas na FILME\_SEQUENCIA

## O operador do ponto fixo

- ▶ Existe uma forma de expressar relações como a CONTINUACAO(x,y), que são construídas a partir de outras relações por meio de um processo infinito, porém regular
- ► Nós construímos uma equação na qual CONTINUACAO é descrita em termos de si mesma e de FILME\_SEQUENCIA e então dizemos que o valor de CONTINUACAO é a menor relação (= ponto fixo mínimo) que satisfaz a equação
- $\triangleright$  Podemos usar o símbolo  $\phi$  para indicar que o ponto fixo mínimo de uma equação deve ser considerado

O operador do ponto fixo

Exemplo do operador de ponto fixo aplicado a uma equação que descreve CONTINUACAO(x,y)

```
\phi(CONTINUACAO =
 \rhoFILME_SEQUENCIA(x,y)(FILME_SEQUENCIA) ∪
 \rho_{R(x,y)}(\pi_{\text{filter},y})FILME SEQUENCIA \bowtie<sub>sequencia=x</sub> CONTINUACAO
 ))
)
```
Interpretação: "Um filme y é uma continuação de um filme x se ele é uma sequência imediata de x ou se ele é uma continuação de uma sequência imediata de x."

Para entender o significado do operador de ponto fixo, é preciso entender como ele pode ser calculado.

#### Método

- 1. Comece supondo que a relação R do lado esquerdo da equação está vazia
- 2. Repetidamente, calcule um novo valor para a relação R por meio da avaliação do lado direito da equação usando o valor antigo de R
- 3. Parar quando, depois de uma iteração, o valor novo e o antigo de R é o mesmo

#### Exemplo: Considere a relação FILME\_SEQUENCIA com três tuplas:

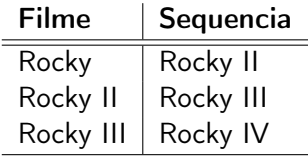

## Exemplo (cont.): Primeira rodada

- ▶ Na primeira rodada, assume-se que CONTINUACAO está vazia
- ► Assim, a junção na equação de ponto fixo devolve um conjunto vazio
- ▶ As únicas tuplas na nova CONTINUACAO virão do primeiro termo da união na equação, que é a relação FILME\_SEQUENCIA
- ▶ Portanto, no final dessa rodada, CONTINUACAO é igual a FILME\_SEQUENCIA

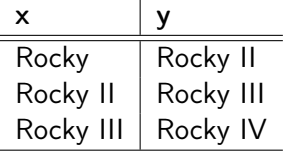

## Exemplo (cont.): Segunda rodada

- ▶ Na segunda rodada, o primeiro termo da união dá as 3 tuplas de FILME\_SEQUENCIA, e elas são incluídas na nova CONTINUACAO
- ▶ Para computar o segundo termo da união, usa-se como valor antigo para CONTINUACAO as tuplas do slide anterior
- ▶ A junção natural da antiga CONTINUACAO com FILME SEQUENCIA resultará em 2 novas tuplas. A nova CONTINUACAO ficará como abaixo

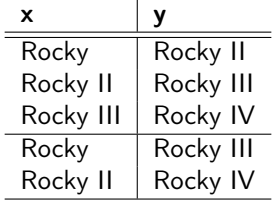

#### Exemplo (cont.): Terceira rodada

- $\triangleright$  Na terceira rodada, o primeiro termo da união dá as 3 tuplas  $(...)$
- $\blacktriangleright$  Para computar o segundo termo da união, usa-se como  $(...)$
- ▶ A junção natural da antiga CONTINUACAO com FILME SEQUENCIA resultará em apenas 1 nova tupla:

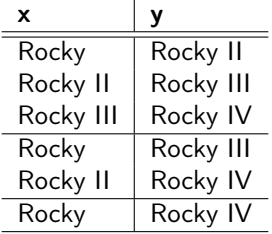

### Exemplo (cont.): Quarta rodada

- ▶ Na quarta rodada, não se obtém nenhuma tupla que já não estivesse na CONTINUACAO antiga
- ► Assim, a verdadeira relação CONTINUACAO definida por meio do cálculo de seu ponto fixo mínimo é a mostrada abaixo:

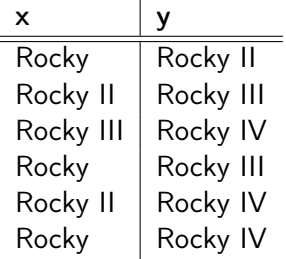

- <span id="page-12-0"></span>A abordagem usada pelo padrão SQL3 para consultas recursivas se baseia nas regras de Datalog
- A Datalog é uma linguagem lógica de consulta baseada na Prolog; ela é usada em bancos de dados dedutivos
- $\blacktriangleright$  Em bancos de dados dedutivos, as tuplas nas relações sãos vistas como fatos
- $\triangleright$  Usando a *Datalog*, é possível especificar regras
- $\triangleright$  Uma máquina de inferência (= mecanismo de dedução) pode deduzir fatos novos do BD a partir dessas regras

## Equações de ponto fixo em Datalog

- $\triangleright$  As expressões em álgebra relacional necessárias para definir equações de ponto fixo úteis costumam ser muito complicadas
- ► Frequentemente, é mais fácil representá-las como uma coleção de regras Datalog
- $\triangleright$  Mas é importante ressaltar que, na SQL, a notação para a definição de equações de ponto fixo é mais algébrica que lógica (porque isso está mais próximo dos demais comandos da SQL)

Exemplo: definição em Datalog para a relação CONTINUACAO

 $CONTINUACAO(X,Y) \leftarrow FILME$  SEQUENCIA(X,Y)  $CONTINUACAO(X,Y) \leftarrow FILME$  SEQUENCIA(X,Z) AND CONTINUACAO(Z,Y)

## Predicado

- $\triangleright$  Predicado tem um nome exclusivo e um significado implícito (sugerido pelo seu nome), e um número fixo de argumentos
- ▶ Quando todos os argumentos de um predicado têm valores constantes, ele expressa que um certo fato é verdadeiro
- ▶ Quando o predicado contém variáveis como argumentos, então ele expressa uma consulta ou é parte de um regra
- ▶ Convenção (também usada na Prolog):
	- **D** valores constantes em um predicado podem ser números ou cadeias de caracteres
	- $\triangleright$  as constantes que são cadeias de caracteres são iniciadas por letra minúscula
	- **•** nomes de variáveis são iniciados por letra maiúscula

#### Regra

- ► Uma regra tem a forma cabeça :- corpo, onde :- lê-se como "se e somente se"
- A cabeça é definida geralmente por um único predicado
- $\triangleright$  O corpo é definido por um ou mais predicados, também chamados de premissas
- $\triangleright$  Nos argumentos dos predicados de uma regra, geralmente aparecem tanto variáveis quanto constantes
- $\triangleright$  Uma regra especifica que, se uma atribuição de valores constantes às variáveis do corpo tornar todos os predicados do corpo da regra verdadeiros, então a cabeça da regra também será verdadeira usando a mesma atribuição de valores constantes às variáveis.
- ▶ Assim, uma regra permite gerar novos fatos, que são instanciações da cabeça da regra.

#### Exemplo

#### $\blacktriangleright$  Fatos:

FILME\_SEQUENCIA(rocky,rocky ii) FILME\_SEQUENCIA(rocky ii,rocky iii) FILME SEQUENCIA(rocky iii,rocky iv)

 $\blacktriangleright$  Consultas:

```
FILME SEQUENCIA(rocky,X)
quais são as sequências do filme "rocky"?
```
FILME\_SEQUENCIA(X,rocky iii) quais são os filmes que têm como sequência o filme "rocky iii"?

```
Exemplo – regras
CONTINUACAO(X,Y) \leftarrow FILME SEQUENCIA(X,Y)
CONTINUACAO(X,Y) \leftarrow FILME SEQUENCIA(X,Z) AND
                     CONTINUACAO(Z,Y)
```
- As duas regras CONTINUACAO $(X, Y)$  representam o fato de que "X é um continuação de Y", por meio de uma sequência direta ou indireta.
- A segunda regra com cabeça CONTINUACAO $(X, Y)$  é uma regra recursiva, pois em seu corpo há um predicado que é igual ao predicado da cabeça da regra.
- ▶ Quando há duas (ou mais) regras com uma mesma cabeça, isso equivale a dizer que o predicado da cabeça é verdadeiro se qualquer um dos dois corpos for verdadeiro. Isso equivale à operação de OU lógico.

### Predicados extensionais  $\times$  Predicados intencionais

- $\triangleright$  Predicados extensionais são predicados cujas relações estão armazenadas em um banco de dados. Ex.: FILME\_SEQUENCIA
- $\triangleright$  Predicados intensionais são predicados cujas relações são computadas aplicando-se uma ou mais regras Datalog. Ex.: CONTINUACAO
	- $\triangleright$  São a cabeca de uma ou mais regras
	- ▶ Correspondem a relações virtuais

### Exemplos mais complexos envolvendo recursão

#### Estudo de caminhos em grafos

Grafo com os voos de duas companhias aéreas – a UA e a AA

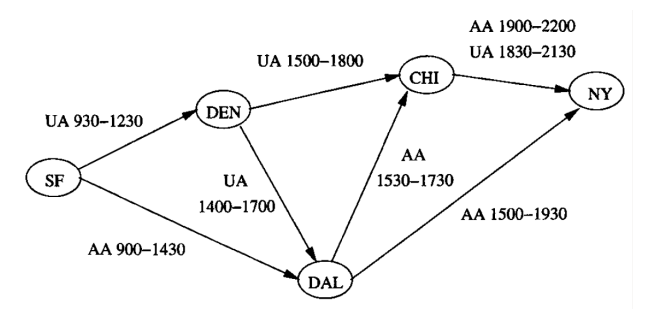

Esquema da relação VOOS: Voos(Companhia, De, Para, HPartida, HChegada)

## Exemplos mais complexos envolvendo recursão

#### Estudo de caminhos em grafos

▶ Questão recursiva mais simples: "Para quais pares de cidade (X,Y) é possível ir da cidade X para a cidade Y pegando 1 ou mais voos?"

As regras a seguir definem a relação ALCANCA, que contém esses pares de cidade:

 $ALCANCA(X,Y) \leftarrow VOOS(A,X,Y,P,C)$  $ALCANCA(X,Y) \leftarrow ALCANCA(X,Z)$  AND  $ALCANCA(Z,Y)$ 

## Exemplos mais complexos envolvendo recursão

#### Estudo de caminhos em grafos

▶ Questão recursiva mais complexa: "Para quais pares de cidade (X,Y) é possível ir da cidade X para a cidade Y pegando 1 ou mais voos, mas com a restrição de que o tempo de espera em uma conexão seja de pelo menos uma hora?"

As regras a seguir definem a relação CONECTA(X,Y,P,C). Elas dizem que podemos pegar um ou mais voos para partir de X no horário P e chegar em Y no horário C, sendo que, para cada conexão, haverá um tempo mínimo de 1 hora:

 $CONECTA(X,Y,P,C) \leftarrow VOOS(A,X,Y,P,C)$  $CONECTA(X,Y,P,C) \leftarrow CONECTA(X,Z,P,T1)$  AND CONECTA(Z,Y,T2,C) AND  $T1 \le T2 - 01:00'$ 

#### <span id="page-22-0"></span>Definição de consultas recursivas

- $\blacktriangleright$  Forma geral do comando SQL: WITH R AS <definição de R> <consulta envolvendo R>
- ► "Ideia" do comando: definir uma relação temporária chamada R e então usar R em alguma outra consulta (cuja resposta será a resposta final para o comando todo)
- <sup>I</sup> Na verdade, é possível definir várias relações depois da cláusula WITH; todas podem ser recursivas (e até mutualmente recursivas)
- $\triangleright$  Toda relação envolvida em uma recursão precisa ser precedida pela palavra-chave RECURSIVE

#### Exemplo simples

```
WITH RECURSIVE relacao_temp(n) AS (
    SELECT 1
    UNTON
    SELECT n+1 FROM relacao_temp WHERE n < 5
  )
SELECT sum(n) FROM relacao_temp;
```

```
⇒ O resultado dessa consulta é o número 15.
A relação relacao_temp termina com as tuplas
\{(1), (2), (3), (4), (5)\}.
```
#### Exemplo: relação ALCANCA

```
WITH RECURSIVE Alcanca(de,para) AS (
    (SELECT de, para FROM Voos)
    UNTON
    (SELECT R1.de, R2.para
     FROM Alcanca as R1, Alcanca as R2
     WHERE R1.para = R2.de)
SELECT * FROM Alcanca;
```
A sintaxe acima é a apresentada nos livros de BD.

## Recursões lineares

- ▶ O padrão SQL3 só aceita consultas envolvendo recursões lineares
- $\triangleright$  A consulta recursiva mostrada no slide anterior é inválida!
- $\triangleright$  Uma recursão é linear se na cláusula FROM de todas as relações definidas há no máximo uma ocorrência de uma relação que é mutualmente recursiva com a relação sendo definida.
- ► No caso mais comum, a relação sendo definida aparece ela própria uma vez na cláusula FROM

```
Exemplo: relação Alcanca
Em SQL, versão recursiva linear:
```
**WTTH** 

Pares AS SELECT de, para FROM Voos,

```
RECURSIVE Alcanca(de,para) AS (
    Pares
    UNTON
    (SELECT Pares.de, Alcanca.para
     FROM Pares, Alcanca
     WHERE Pares.para = Alcanca.de)
  )
SELECT * FROM Alcanca;
```
A sintaxe acima é a apresentada nos livros de BD.

```
Exemplo: relação Alcanca
Na sintaxe aceita no PostgreSQL:
```

```
WITH RECURSIVE
  Pares AS (SELECT de, para FROM Voos),
```

```
Alcanca(de,para) AS (
    (SELECT * FROM Pares)
    UNTON
    (SELECT Pares.de, Alcanca.para
     FROM Pares, Alcanca
     WHERE Pares.para = Alcanca.de)
  )
SELECT * FROM Alcanca;
```
- ▶ No PostgreSQL, a cláusula RECURSIVE é um modificador do WITH
- ▶ O PostgreSQL não entende R UNION S, mas entende (SELECT \* FROM R) UNION (SELECT \* FROM S); onde R e S são duas relações quaisquer

## <span id="page-28-0"></span>Referências Bibliográficas

- A First Course in Database Systems (1ª edição), Ullman e Widom. Prentice Hall, 1997. Capítulos 4 e 5
- Sistemas de Bancos de Dados (6ª edição), Elmasri e Navathe. Pearson, 2010. Capítulo 26